## **<電子証明書の発行>**

**CECTRUS** 

CECTRUST-Lightサービスの利用申請時に電子証明書が発行され、その後、追加の電子証明書を発行する ことができます。 複数の電子証明書を発行していると、表示する部署名などを契約案件に応じて変更することができます。

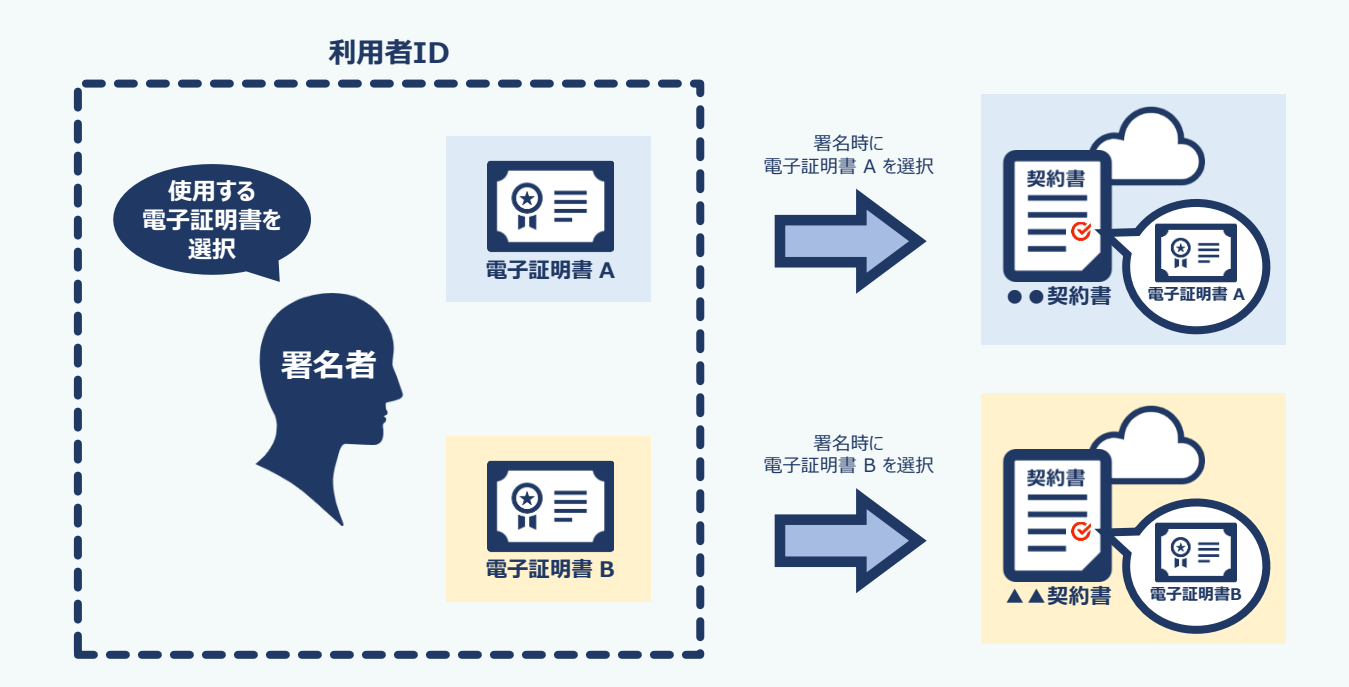

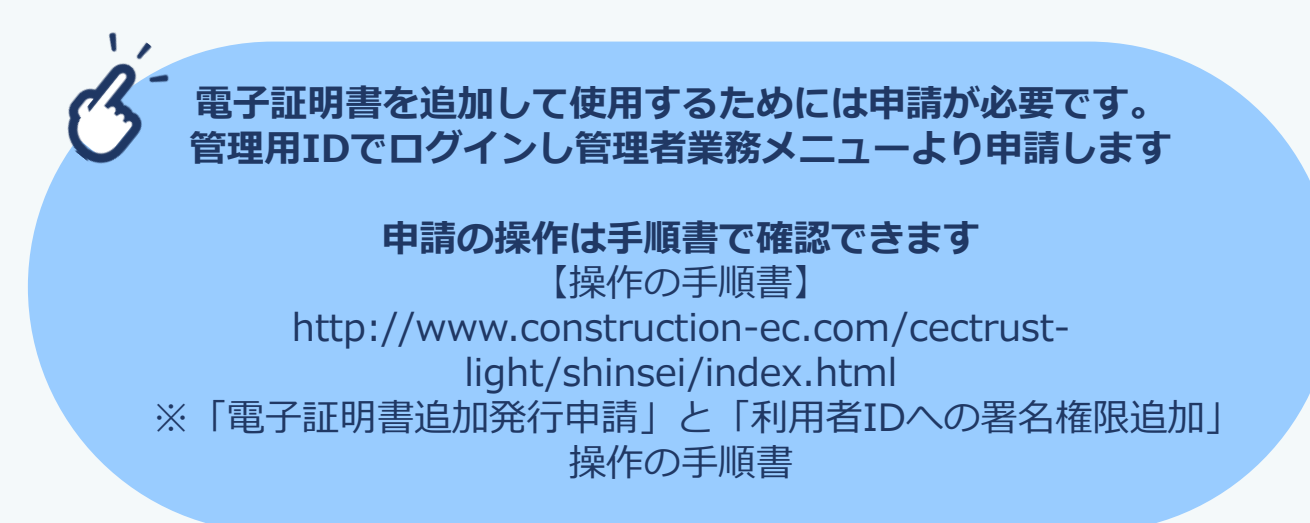